**IntelaTrac 2017 SP1 Release Notes**

**January 2018**

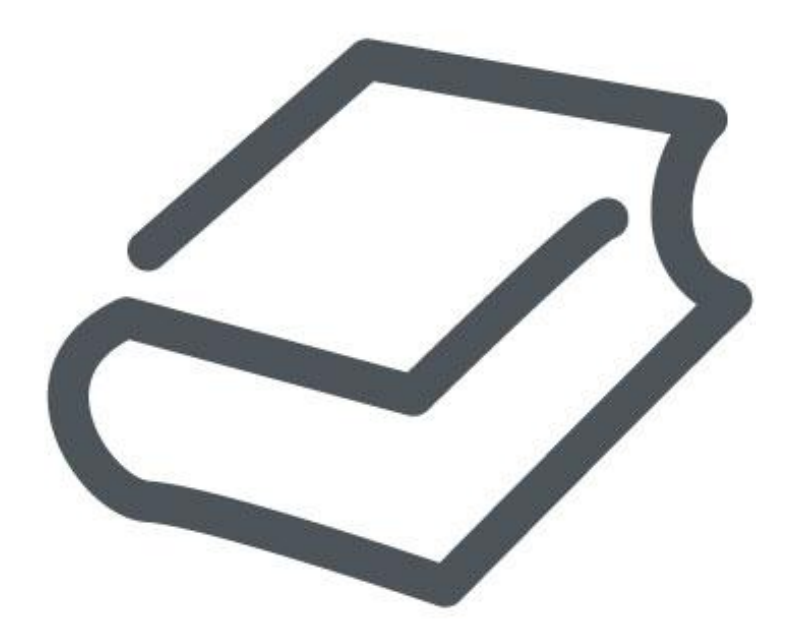

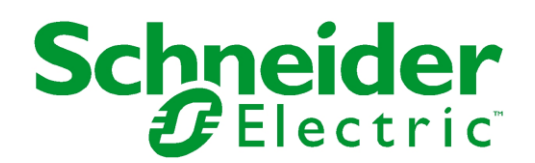

© 2018 Schneider Electric Software, LLC.

No part of this documentation shall be reproduced, stored in a retrieval system, or transmitted by any means, electronic, mechanical, photocopying, recording, or otherwise, without the prior written permission of Schneider Electric Software, LLC. No liability is assumed with respect to the use of the information contained herein.

Although precaution has been taken in the preparation of this documentation, Schneider Electric Software, LLC assumes no responsibility for errors or omissions. The information in this documentation is subject to change without notice and does not represent a commitment on the part of Schneider Electric Software, LLC. The software described in this documentation is furnished under a license agreement. This software may be used or copied only in accordance with the terms of such license agreement.

ArchestrA, Avantis, DYNSIM, eDNA, EYESIM, Foxboro, Foxboro Evo, I/A Series, InBatch, InduS oft, InStep, IntelaTrac, InTouch, PIPEPHASE, PRiSM, PRO/II, PROVISION, ROMeo, Schneider Electric, SIM4ME, SimCentral, SimSci, Skelta, SmartGlance, Spiral Software, WindowMaker, WindowViewer, and Wonderware are trademarks of Schneider Electric SE, its subsidiaries, and affiliated companies. An extensive listing of Schneider Electric Software, LLC trademarks can be found at: http://software.schneider-electric.com/legal/trademarks/. All other brands may be trademarks of their respective owners.

Schneider Electric Software, LLC 26561 Rancho Parkway South Lake Forest, CA 92630 U.S.A. (949) 727-3200

http://software.schneider-electric.com/

Publication date: 1/22/2018

# **Contact Us**

### **Contact Schneider Electric Software Technical Support**

### **Avantis Technical Support**

Listing of regional and local country contacts: http://software.schneider-electric.com/support/avantis/ Technical support: http://softwaresupport.schneider-electric.com/ For Avantis.PRO, Avantis Approvals, Avantis.DSS, and Condition Manager:

- Email: support.pro@avantis.net
- Phone (8:30 a.m. to 5:00 p.m. Monday to Friday, Eastern Time):
	- o Toll-Free U.S. and Canada: 1-888-262-7111
	- o Toll-Free EMEA: 1-800-4670-6466
	- o Direct dial: 1-905-632-0635

#### For Avantis.XA:

- Email: support.xa@avantis.net
- Phone (8:30 a.m. to 5:00 p.m. Monday to Friday, Eastern Time):
	- o Toll-Free U.S. and Canada: 1-800-991-8000
	- o Toll-Free EMEA: 1-800-4670-6466
	- o Direct dial: 1-905-632-4122

#### **SimSci Technical Support**

Listing of regional and local country contacts: http://software.schneider-electric.com/support/simsci/ Technical support: http://softwaresupport.schneider-electric.com/

- Email U.S. and Canada: support.simsci@schneider-electric.com
- Phone (USA 8:00 a.m. to 5:00 p.m. Central Time)
	- o Toll-Free U.S. and Canada: 1-800-746-7241

#### **Skelta Technical Support**

- Email: skelta.support@schneider-electric.com
- Phone:
	- o U.S.: 1-678-306-4110 Option 3
	- o India: 91-80-4060-2600 Option 3

#### **Wonderware Technical Support**

Listing of regional and local country contacts: https://www.wonderware.com/contact/contact-support/ Technical support: http://softwaresupport.schneider-electric.com/

- Priority email for Customer FIRST Members: custfirstsupport@wonderware.com
- Email for customers without a support agreement: wwsupport@wonderware.com
- Phone
	- o Toll-Free North America and Latin America: 1-800-966-3371
	- o Direct dial: 1-949-639-8500

### **InStep Technical Support**

Contact page: http://www.instepsoftware.com/contact-us

Technical support: https://support.instepsoftware.com/

- Email: instepsupport@schneider-electric.com
- Phone (USA 8:00 a.m. to 5:00 p.m. Central Time)
	- $o$  1-312-894-7870

### **Schneider Electric – Smart Water Software Technical Support**

- Help desk email: DK-HSO-Support@schneider-electric.com
- Help desk telephone hotline: +45 88 30 20 77 (09:00 to 16:00 Monday to Thursday, Friday 09:00 to 15:00, Central European Time)

## **Contact Schneider Electric Software Learning Services**

Contact Software Learning Services for assistance regarding classes, schedule, offerings, frequently asked questions, tuition, policies, and more.

- Email: software.training@schneider-electric.com
- Toll-Free U.S. and Canada: 1-866-998-7246
- Direct: 1-949-639-8508
- Fax: 1-949-639-1847

# **Contents**

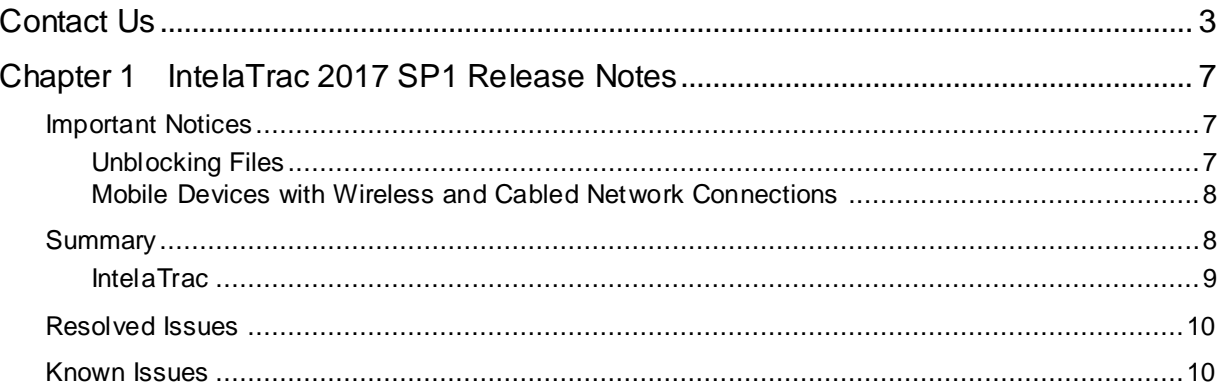

# **CHAPTER 1**

# **IntelaTrac 2017 SP1 Release Notes**

## **In This Chapter**

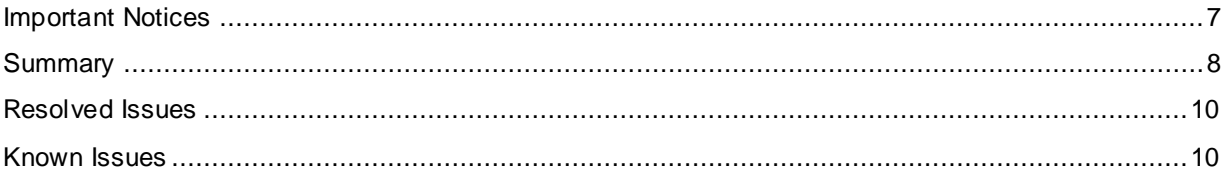

## <span id="page-6-0"></span>**Important Notices**

The following sections describe important notices regarding this release.

## **Unblocking Files**

In some scenarios, files downloaded from the Internet can be marked "blocked" by the operating system. After downloading a file from the Internet, please ensure that it is unblocked by following the steps below.

## **To unblock a file downloaded from the Internet**

1. Right-click the file in Windows Explorer and click **Properties**.

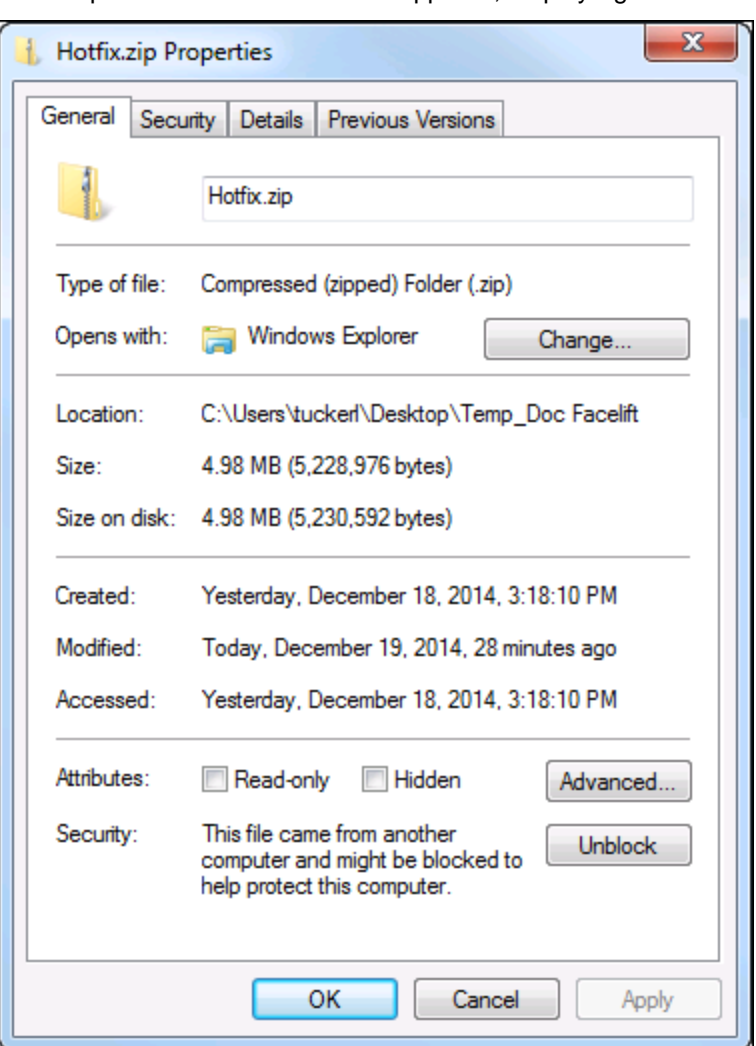

The Properties window for the file appears, displaying the **General** tab.

- 2. If the file is **not** blocked, the **Unblock** button does not appear, and the file may be opened and used properly.
- 3. If the file is blocked, the **Unblock** button appears as shown above. Click **Unblock**, and then click **OK**.

To prevent blocking from happening in the future, you can add the FTP site to your Trusted Sites list, or download the file either through File Explorer or an FTP client.

## **Mobile Devices with Wireless and Cabled Network Connections**

If your mobile device has both a wireless and wired network connection and you intend to disable one or the other, do so before registering the device in the IMC's Device Manager.

## <span id="page-7-0"></span>**Summary**

IntelaTrac 2017 SP1 Release addresses many customer-reported issues and introduces several new features, including the Mobile IntelaTrac App for Apple iOS devices.

## **IntelaTrac**

The following features are new to IntelaTrac in IntelaTrac 2017 SP1. Please refer to the *IntelaTrac Documentation* for details.

- Mobile IntelaTrac app is now supported for use on Apple iOS devices with similar capabilities as Mobile IntelaTrac Windows 10 App.
- Mobile IntelaTrac app for iOS supports use of camera to search and input data directly to the app. For more information, see the *IntelaTrac System Requirements*.
- Mobile IntelaTrac app for Android and Universal Windows Platform now supports reading data from peripherals irrespective of the device culture. For more information, see the *IntelaTrac Externalized Peripheral Settings Configuration Guide*.
- Mobile IntelaTrac app for Android and Universal Windows Platform now supports reading data from Near Field Communication (NFC) enabled mobile devices to scan NFC tags to search and input data directly to the app.
- Mobile IntelaTrac app now supports scanning a QR code to copy Mobile IntelaTrac app settings, for faster configuration. You can create the QR code using any QR code generator. For more information on the values required to configure the QR code, see the *IntelaTrac Installation Guide*.
- Mobile IntelaTrac app for Universal Windows Platform now supports reading barcodes using integrated barcode readers on select devices. For more information on supported devices, see the *IntelaTrac System Requirements*.
- Mobile IntelaTrac app now supports completing a procedure from the Navigation View.
- Mobile IntelaTrac app for Android and Universal Windows Platform now supports platform specific peripheral configurations.
- Mobile IntelaTrac app for Android, Universal Windows Platform, and iOS now supports seeding databases from version 5.1 of the Mobile IntelaTrac app.
- Users can now update calculations reference tags for Task Groups, Decisions, and Tasks in IMC.
- Users can now use ArchestrA Certificate Manager to create certificates for the External Authentication URL. For more information, see the *IntelaTrac Installation Guide*.
- IntelaTrac now supports integration with Wonderware Online.
- Mobile IntelaTrac on Ecom CI70 device now supports search using Confidex Ironside tags.
- Mobile IntelaTrac Android app is now supported for use on Android versions from 5.1 (Lollipop) to 8.0 (Oreo).
- IntelaTrac now supports the following additional languages:
	- o Japanese
	- o German

The following features are not supported in IntelaTrac 2017 SP1:

 Synchronization Server installation no longer generates certificates and bindings for External Authentication URL. For more information, see the **ArchestrA Certificate Manager** section in the *Installation Guide*.

## <span id="page-9-0"></span>**Resolved Issues**

The following important issues have been resolved as of IntelaTrac 2017 SP1:

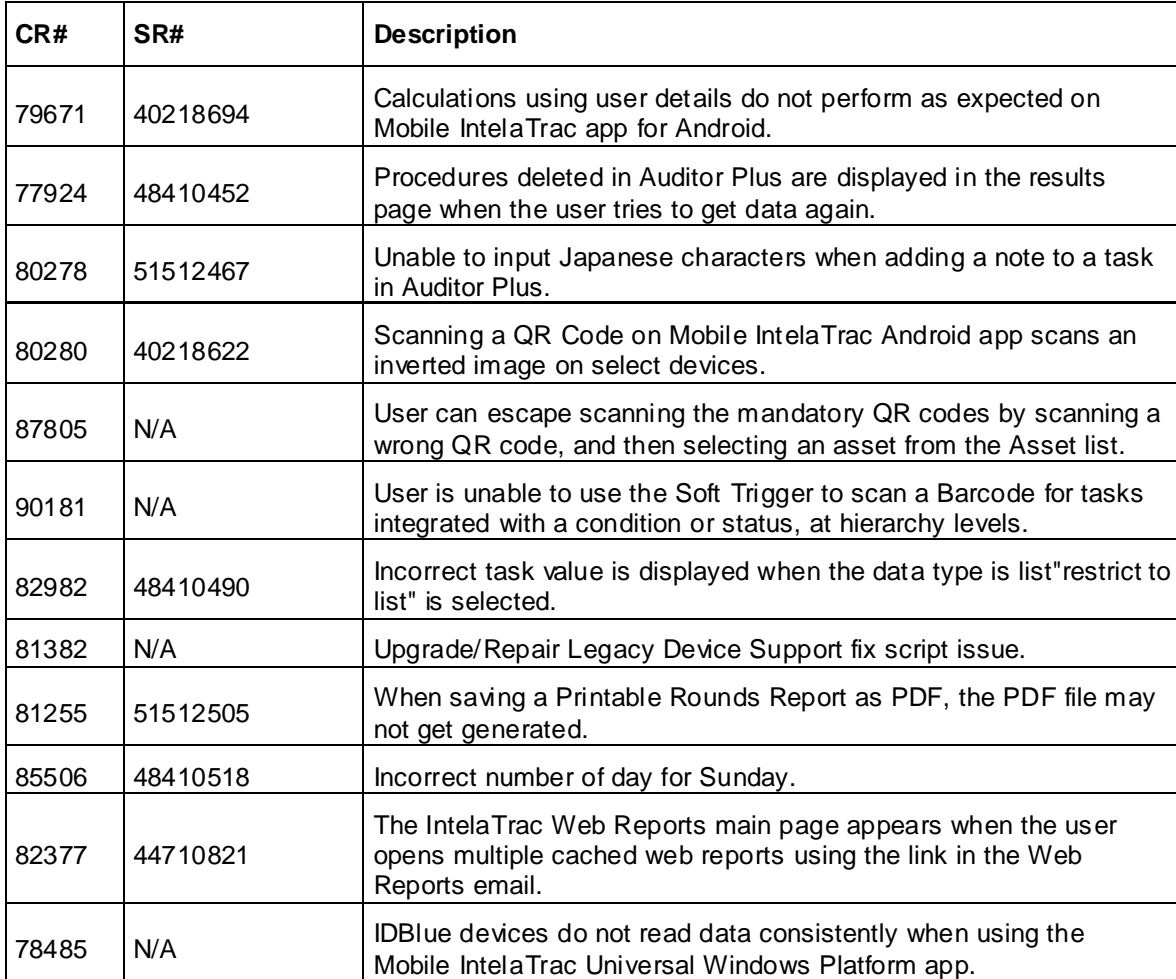

# <span id="page-9-1"></span>**Known Issues**

The following are known issues in IntelaTrac 2017 SP1, and their workarounds (if known).

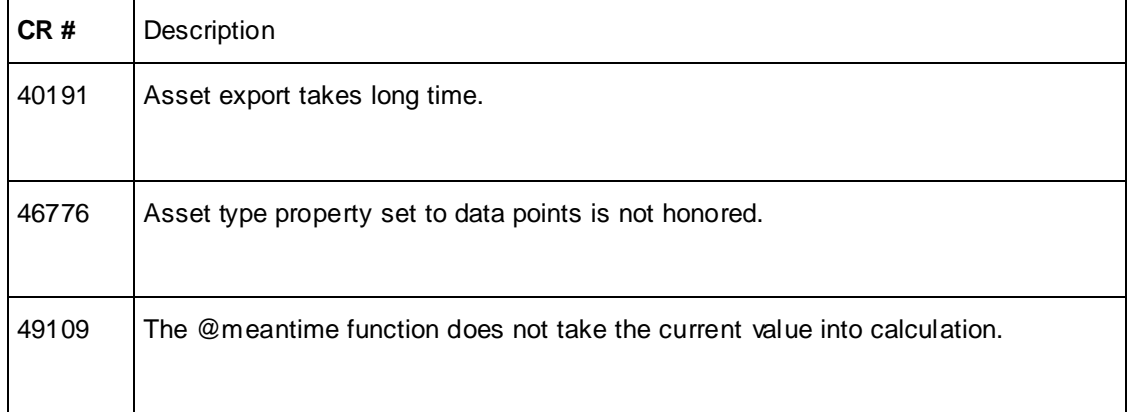

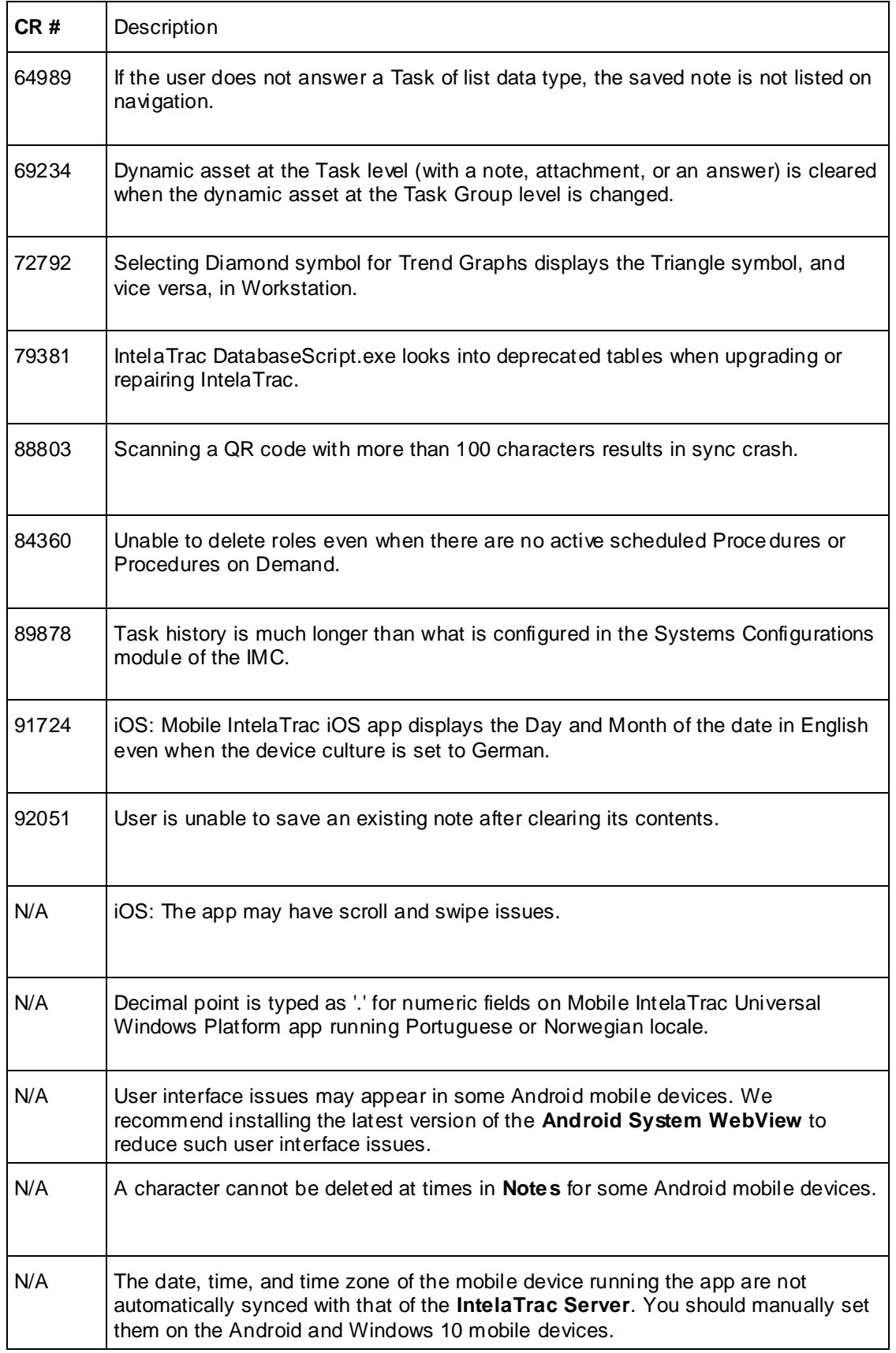

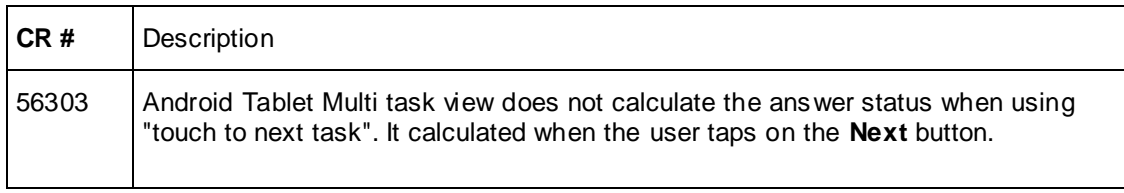